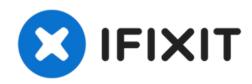

## **Dell Latitude E4300 Battery Replacement**

This is a guide on how to replace the battery for the DELL Latitude E4300.

Written By: Hezekiah Brown

## Step 1 — Turn the computer over.

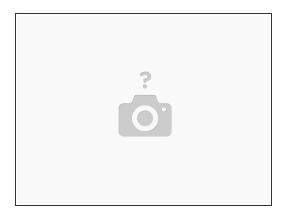

↑ Shut down your computer. Disconnect all power sources before opening the computer cover or panels.

Turn the computer over.

## Step 2 — Slide the battery lock to the open position; Slide the battery out of the battery bay

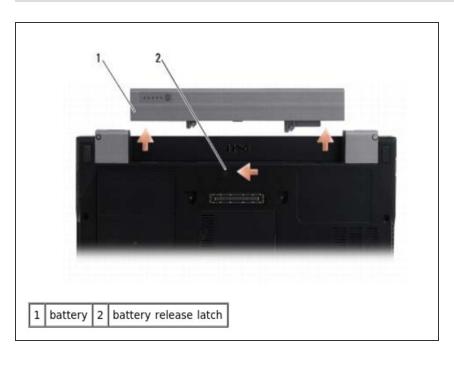

- Slide the battery lock to the open position.
- Slide the battery out of the battery bay.

## Step 3 — Turn the computer top-side up; press the power button.

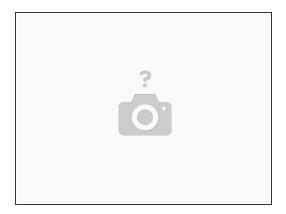

Turn the computer top-side up, open the display, and press the power button to ground the system board.